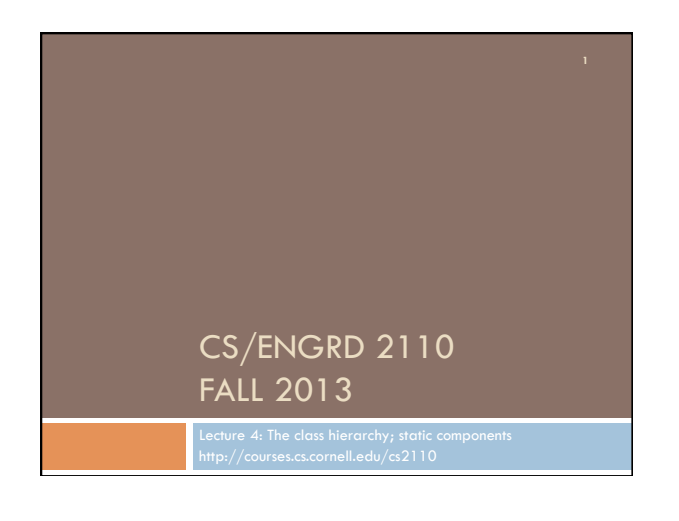

## References to text and JavaSummary.pptx

- $\Box$  A bit about testing and test cases
- □ Class Object, superest class of them all. Text: C.23 slide 30
- □ Function toString() C.24 slide 31-33
- ¨ Overriding a method C15–C16 slide 31-32
- □ Static components (methods and fields) B.27 slide 21, 45
- □ Java application: a program with a class that declares a method with this signature:

**public static void** toString(String[])

## Homework

- 1. Read the text, Appendix A.1–A.3
- 2. Read the text, about the if-statement: A.38–A.40
- 3. Visit course website, click on Resources and then on Code Style Guidelines. Study 2. Format Conventions
	- 4.5 About then-part and else-part of if-statement

## Specifications of boolean functions  $/**$  Return true if this Butterfly is male and false if not.  $*/$ **public** boolean isMale() /\*\* Return "this Butterfly is male". \*/ case analysis. Think of it as **public** boolean isMale() Says same thing. Shorter, no return value of sentence "this Butterfly is male" Do you say, "it returns absolute value of -20? Of course not. Mathematicians may say simply "that's the absolute value of 60 abs(-20)  $/** = "this Butterfly is male".$ Read as: the call isMale() equals the value of the sentence "this Butterfly is male".

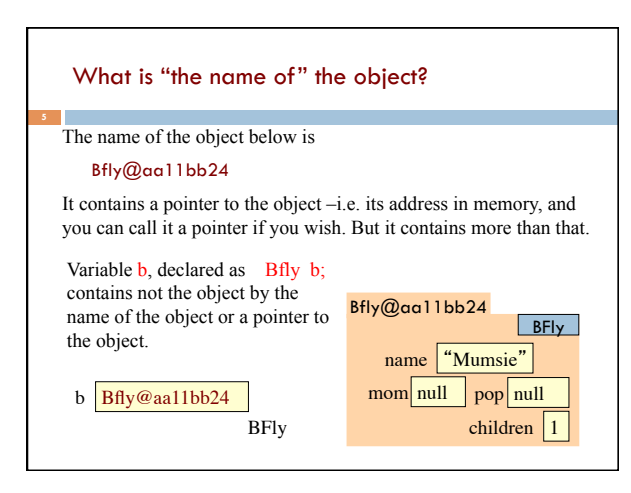

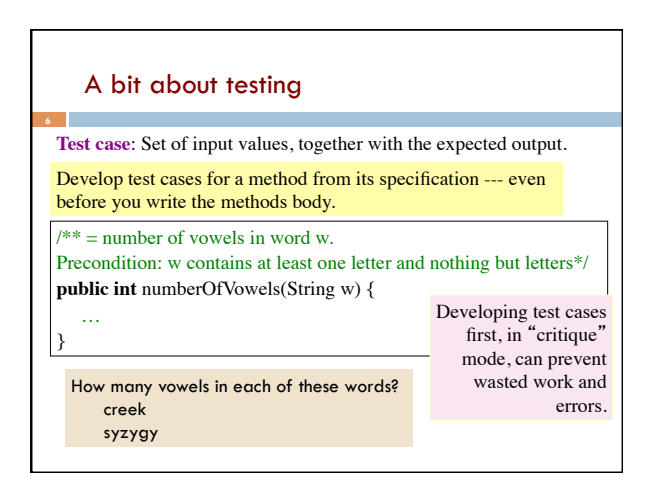

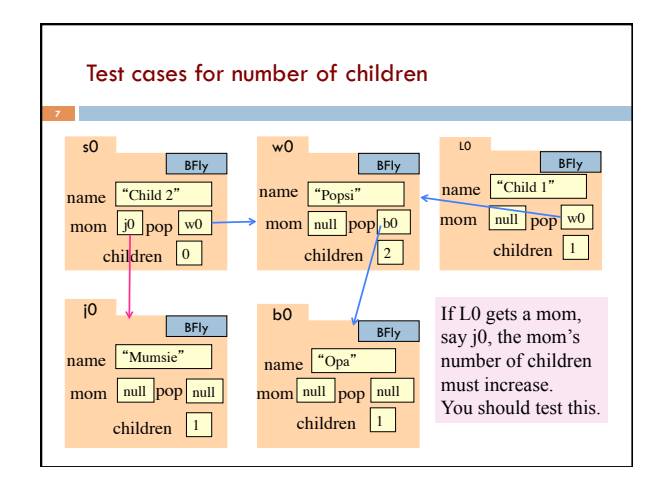

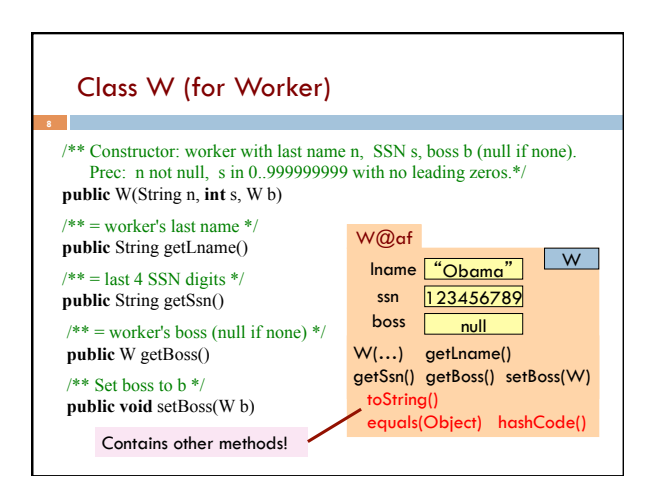

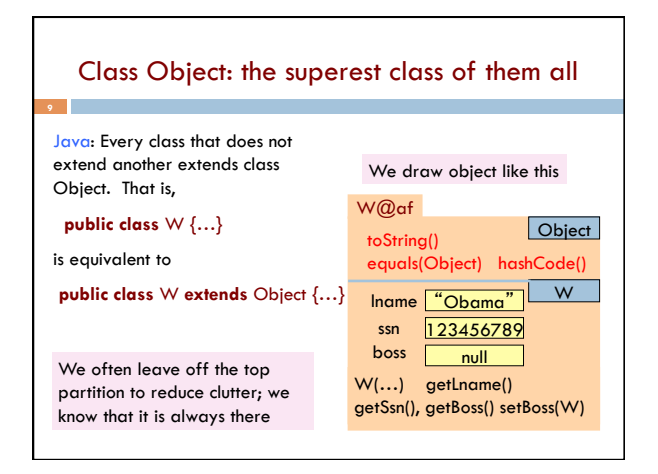

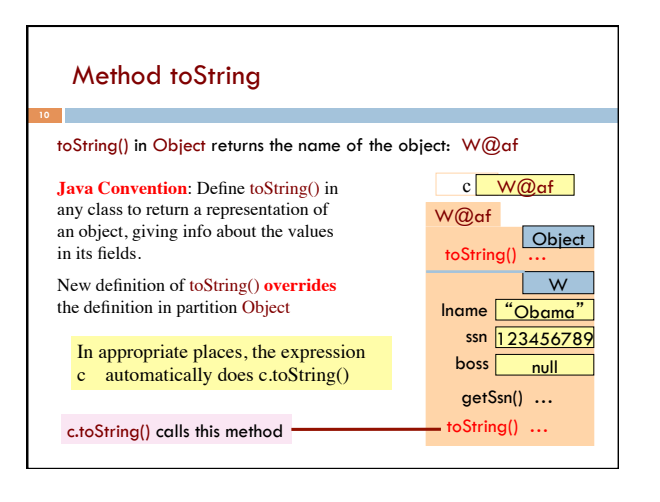

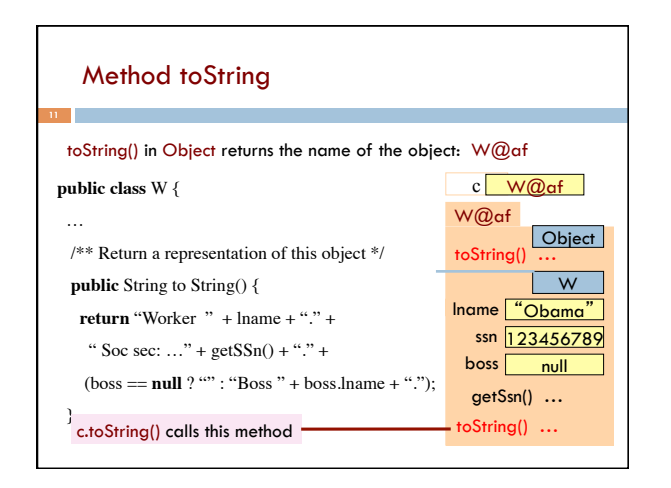

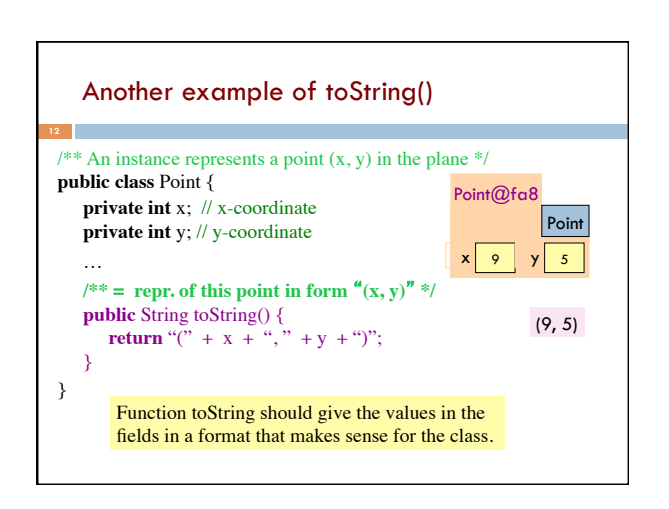

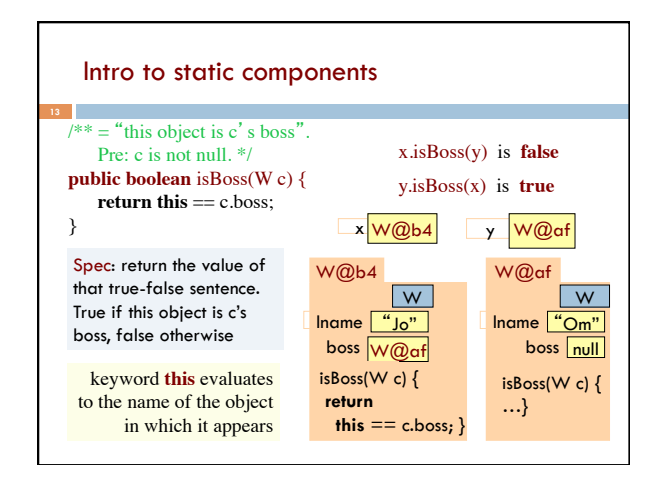

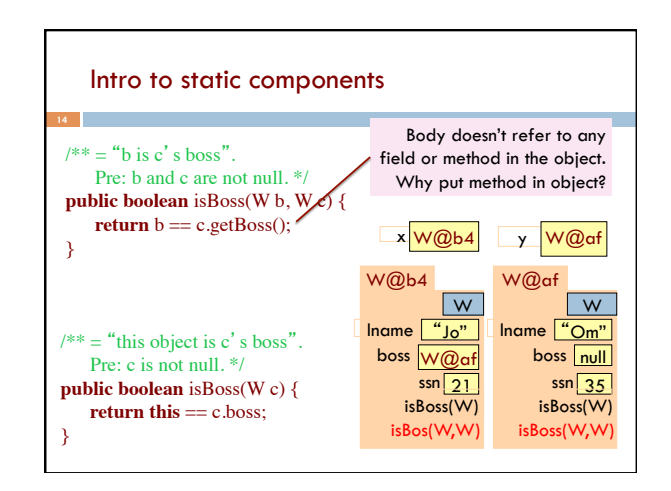

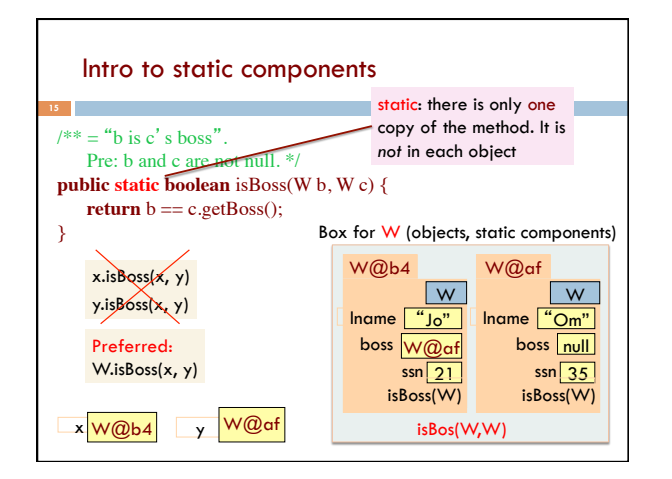

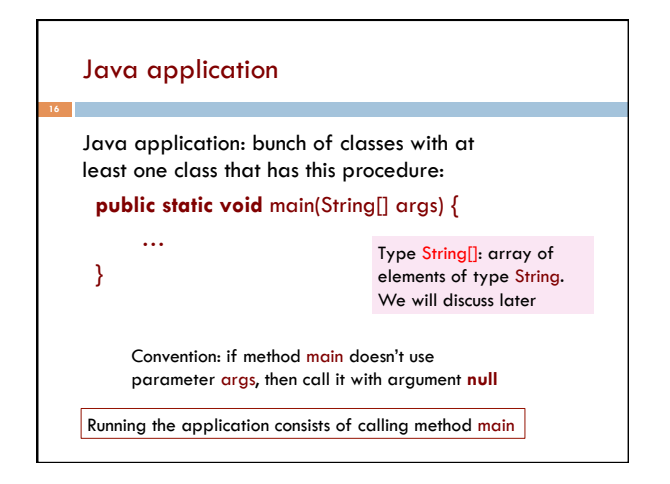

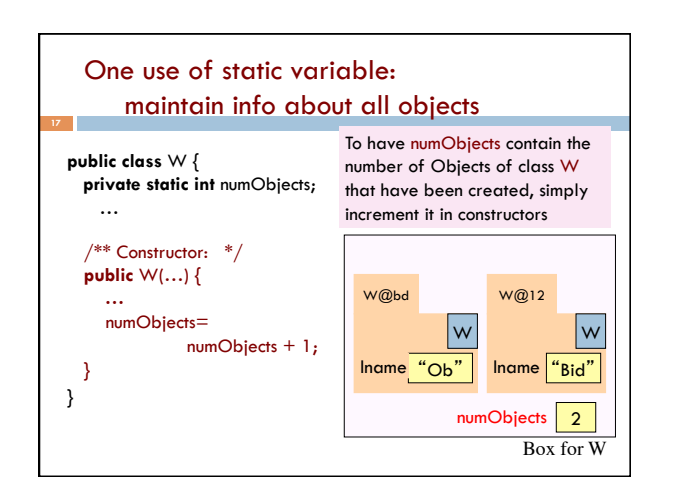